To view transferred data according to applications, enter the Internet bandwidth monitor in the section *Presentation and Evaluation* -> *Presentation* -> *Internet bandwidth monitor*, select the customer, for whom you want to display the overview, using the upper filter. In the left part, you'll see the whole network topology including all specific devices. If you want to view the overview of transferred data according to applications for a specific PC, then click on this PC in the topology on the left side, which will automatically open a new window, in which there's a tab Details of PC transfer, in which you can click on the link to view *Overview of processes*, as you can see on the next image.

|                                                                                                    | Admin zóna                |                                                                                                    | liadanie a<br>dnotenie                                                                       |                                                                                                    | istomer D                                                                                        |                                                                                                    | inactive<br>Communic                                                                                                    | cator                                                                                                    |                                    |                                             |                                                                            | Operátor: Illeno                                                    | operatora        | · (     |
|----------------------------------------------------------------------------------------------------|---------------------------|----------------------------------------------------------------------------------------------------|----------------------------------------------------------------------------------------------|----------------------------------------------------------------------------------------------------|--------------------------------------------------------------------------------------------------|----------------------------------------------------------------------------------------------------|----------------------------------------------------------------------------------------------------|----------------------------------------------------------------------------------------------------|------------------------------------|---------------------------------------------|----------------------------------------------------------------------------|---------------------------------------------------------------------|------------------|---------|
| air vletio 🔹 Rozbair vletio                                                                                                    | 🛐 IBM   Rózne             |                                                                                                    |                                                                                              |                                                                                                    |                                                                                                  |                                                                                                    |                                                                                                    |                                                                                                    |                                    |                                             | 🗮 Celá o                                                                   | brazovika                                                           | (Popus           | KCIBM - |
| Upozomenia                                                                                                    | Spoločnosť                | N                                                                                                    | lázov siete                                                                                  |                                                                                                    | tač & Umies                                                                                      | stnenie                                                                                                    | Používate                                                                                                    | 4                                                                                                    | Operator                           |                                             | 🔍 Hl'adaj                                                                  |                                                                     |                  |         |
| Secondary.                                                                                                    |                           |                                                                                                    |                                                                                              | NAWP                                                                                                    | C04                                                                                              |                                                                                                    |                                                                                                    |                                                                                                    |                                    |                                             | e, macaj                                                                   | _                                                                   |                  |         |
| Yoruchy                                                                                                    | Internet Deside Life      |                                                                                                    |                                                                                              |                                                                                                    |                                                                                                  |                                                                                                    |                                                                                                    |                                                                                                    |                                    | - 64                                        | ožnosť expor                                                               | tu da                                                               | _                |         |
| listória porúch                                                                                                    | Internet Bandwidt 🔞       | Detail poG                                                                                                    | tača NAWPO                                                                                   | 84.                                                                                                    |                                                                                                  |                                                                                                    |                                                                                                    |                                                                                                    |                                    |                                             | excelu                                                                     |                                                                     |                  |         |
| oruchy na počítačoch                                                                                                    | Topológia siete           | Prenosová rých                                                                                                    | Inst Dra                                                                                     | nesené dáta                                                                                                    | Details                                                                                          | prenosu PC                                                                                                    | Opočítači                                                                                                    |                                                                                                    |                                    |                                             | CALCER.                                                                    |                                                                     |                  |         |
| obrazenia                                                                                                    | 🖻 👸 Nemocnica 🔡           | rienosovarijun                                                                                                    | ital Pie                                                                                     | mesene data                                                                                                    | Decarity                                                                                         | prenosuro                                                                                                    | openadi                                                                                                    |                                                                                                    |                                    |                                             |                                                                            | $\sim$                                                              | _                |         |
| ouro cerrio                                                                                                    | Detekove [                | 10 March 10 March 10                                                                                                    |                                                                                              | 6 T                                                                                                    |                                                                                                  |                                                                                                    |                                                                                                    |                                                                                                    |                                    |                                             |                                                                            | <u>()</u>                                                           | là III           |         |
|                                                                                                    | B B Detesove              |                                                                                                    |                                                                                              |                                                                                                    |                                                                                                  | 27 J da 00                                                                                                    |                                                                                                    |                                                                                                    |                                    |                                             |                                                                            |                                                                     |                  |         |
| tóny                                                                                                    | Naskcaptor                | <b>1</b>                                                                                                    |                                                                                              | Od 03.05                                                                                                    | 9.2012 14:15                                                                                     | 37 🗖 do 06                                                                                                    | 09.2012 14                                                                                                    | 45.37                                                                                                    |                                    |                                             |                                                                            | <b>N N</b>                                                          |                  |         |
| tóny<br>Natches (Online monitoring)                                                                                                    | NAWP                      | Prehľad pr                                                                                                    |                                                                                              | -                                                                                                    |                                                                                                  |                                                                                                    |                                                                                                    |                                                                                                    |                                    |                                             |                                                                            |                                                                     |                  |         |
| Valches (Online monitoring)                                                                                                    | Naskcaptor                |                                                                                                    |                                                                                              | -                                                                                                    |                                                                                                  | 37 🔤 do 06<br>delený na TCP (                                                                                                    |                                                                                                    |                                                                                                    | 03.09.2012                         | 14:15:37 - 0                                | 6.09.2012 14:4                                                             | 15:37                                                               |                  |         |
| Vatches (Online monitoring)<br>Vočitače                                                                                                    | NAWP                      | . iu                                                                                                    | WVPC04 - P                                                                                   | venos dát pr                                                                                                    | ocesov rozi                                                                                      | delený na TCP (                                                                                                    | porty a osta                                                                                                    | atné protokoly,                                                                                                    | 03.09.2012                         | 14:15:37 - 0                                | 06.09.2012 14:4                                                            | 15:37                                                               |                  |         |
| Vatches (Online monitoring)<br>Vačitače<br>Inline informácie                                                                                                    | NAWP                      |                                                                                                    |                                                                                              | -                                                                                                    |                                                                                                  |                                                                                                    | porty a osta                                                                                                    | atné protokoly,                                                                                                    | 03.09.2012                         | 14:15:37 - 0                                | 06.09.2012 14:4                                                            | 1537                                                                |                  |         |
| Vatches (Online monitoring)<br>Počitače<br>Dnline informácie<br>nternet bandwidth monitor                                                                          | NAWP                      | . iu                                                                                                    | WVPC04 - P                                                                                   | venos dát pr                                                                                                    | ocesov rozi                                                                                      | delený na TCP (<br>Port #: Downk                                                                                                    | porty a osta<br>oed/Uploed                                                                                                   | atné protokoly,                                                                                                    | 03.09.2012                         |                                             | 06.09.2012 14:4                                                            | /                                                                   | 41.              |         |
| Vatches (Online monitoring)<br>Yačitače<br>Intine informácie<br>nternet bandwidth monitor<br>Imeny na počítači                                                     | NAWP                      | Proces                                                                                                    | Total                                                                                        | venos dát pr                                                                                                    | ocesov rozi<br>Upload                                                                            | delený na TCP (<br>Port #: Downla<br>paca : 41                                                                                                    | porty a osta<br>oad/Upload<br>59.17 38 /                                                                                     | atné protokoly,                                                                                                    |                                    | 290.51                                      |                                                                            | B 443:                                                              |                  |         |
| vačitačes (Online monitoring)<br>vačitače<br>Inline Informácie<br>Nemel bandwidth monitor<br>meny na počítači                                                      | Name<br>Name<br>(andress) | Proces<br>Info: exe                                                                                                    | Total                                                                                        | Download                                                                                                    | Upload<br>47.00 MD                                                                               | Port #: Downline<br>Port #: Downline<br>Poog : 41<br>80 : 13                                                                                                    | porty a osta<br>oad/Upload<br>50.17 MB /<br>21.08 MB /                                                                       | ntné protokoly<br>/ 14.02 KB                                                                                                | 00:                                | 290.51                                      | HD / 27.70 H                                                               | 6 443:<br>XB 443:                                                   | 6.               |         |
| ratches (Online monitoring)<br>vočituče<br>Inline informácie<br>Vermet bandwidth monitor<br>meny na počituči<br>oto dokumentácia                                   |                           | Proces<br>Infox.exe                                                                                                    | Total<br>007 20 MB<br>196.82 MB                                                              | Download<br>790.34 MD<br>140.31 MB                                                                                | Upload<br>47.00 MB<br>18.81 MB                                                                   | Port #: Downline<br>Port #: Downline<br>Port Port #: Downline<br>Port Port Port Port Port Port Port Port                                                                                                    | porty a osta<br>oad/Upload<br>59.17 505 /<br>21.08 505 /<br>75.39 505 /                                                      | 14.02 MB<br>/ 14.68 MB                                                                                                    | 00:<br>727:                        | 290.51<br>12.68<br>6.93                     | HB / 27.70 M                                                               | 18 443:<br>18 443:<br>1 777:                                        | 6.               |         |
| ratches (Online monitoring)<br>vočituče<br>Inline informácie<br>Vermet bandwidth monitor<br>meny na počituči<br>oto dokumentácia                                   |                           | Proces<br>Infoces<br>froma.axe<br>fonitor.axe                                                                                                    | Total<br>607 20 MB<br>196.82 MB<br>94.25 MB                                                  | Download<br>730.24 MD<br>140.31 MB<br>03.25 MD                                                                    | Upload<br>47.00 MB<br>16.61 MB<br>11.00 MB                                                       | Port #: Downla<br>0000: 40<br>000: 10<br>110: 10<br>00: 10                                                                                                    | porty a osta<br>oad/Upload<br>59.17 MB /<br>21.08 MB /<br>75.39 MB /<br>11.31 MB /                                           | 14.02 HB<br>/ 14.68 HB<br>/ 13.68 HB<br>/ 3.90 MB                                                                           | 00:<br>777:<br>00:                 | 290.51<br>12.68<br>6.23<br>193.90           | HB / 27.70 H<br>HB / 319.86<br>HB / 6.11 HB                                | <ul> <li>443:</li> <li>88 443:</li> <li>777:</li> <li>78</li> </ul> | 6.               |         |
| raches (Online monitoring)<br>vočtuče<br>Inline informácie<br>Nemet bandwidth monitor<br>meny na počtači<br>oto dokumentácia<br>Ranažerské informácie              |                           | Proces<br>Infoces<br>Anna exe<br>Annitor exe<br>Annitor exe                                                                                                    | Total<br>007 20 MD<br>196 82 MB<br>94 26 MB<br>12.27 MB                                      | 700.24 MD<br>140.31 M8<br>03.25 MD<br>11.50 M8                                                                    | Upload<br>47.00 MB<br>16.61 MB<br>11.00 MB<br>750.19 KB                                          | Delený na TCP ;<br>Port #: Downk<br>D000: 40<br>80: 12<br>110: 1<br>80: 2<br>272: 40                                                                                                    | porty a osta<br>oad/Upload<br>58.17 368 /<br>21.08 MB /<br>75.39 368 /<br>11.31 MB /<br>04.00 208 /                          | stné protokoly,<br>/ 14.02 km<br>/ 18.68 km<br>/ 3.98 km<br>/ 3.98 km<br>/ 724.24 km                                        | 00:<br>777:<br>90:<br>443:         | 290.51<br>12.68<br>6.23<br>193.90<br>230.16 | HB / 27.70 H<br>HB / 319.86<br>HB / 6.11 HB<br>KB / 68.94 K                | 6 443:<br>88 443:<br>1 777:<br>8<br>20 00:                          | 6.<br>1.<br>159. |         |
| vočtače (Online monitoring)<br>vočtače<br>Inline informácie<br>ternet bandwidth monitor<br>meny na počtači<br>oto dokumentácia<br>Ranažerské informácie<br>Leporty | Nove                      | Proces<br>Infox.exe<br>Anome.exe<br>Aonitor.exe<br>Ann.exe<br>Ann.exe<br>Ann.exe<br>Ann.exe                                                                                                    | Total<br>007.20 MD<br>198.82 MB<br>94.25 MB<br>12.27 MB<br>1.67 MB                           | 790.34 MB<br>790.34 MB<br>140.31 MB<br>03.25 MB<br>11.80 MB<br>001.79 KD                                          | Upload<br>47.00 MB<br>16.61 MB<br>11.00 MB<br>760.19 KB<br>909.05 KB                             | delený na TCP (<br>Port #: Downle<br>0000: 41<br>00: 12<br>100: 7<br>00: 2<br>2772: 41<br>00: 2                                                                                                    | porty a osta<br>oad.Upload<br>21.08 MB /<br>75.39 MB /<br>11.31 MB /<br>04.00 KB /<br>78.05 KB /                             | 114.02 HB<br>/ 14.02 HB<br>/ 13.68 HB<br>/ 3.90 HB<br>/ 724.24 HB<br>/ 453.29 HB                                            | 00:<br>777:<br>00:<br>443:<br>443: | 290.51<br>12.68<br>6.23<br>193.90<br>230.16 | HB / 27.70 H<br>HB / 319.86<br>HB / 6.11 HB<br>HB / 68.94 H<br>HB / 429.66 | 6 443:<br>88 443:<br>1 777:<br>8<br>20 00:                          | 6.<br>1.<br>159. |         |
| vočtače (Online monitoring)<br>vočtače<br>Inline informácie<br>ternet bandwidth monitor<br>meny na počtači<br>oto dokumentácia<br>Ranažerské informácie<br>Leporty |                           | Proces<br>Infox.exe<br>Anome.exe<br>Anothor.exe<br>Anothor.exe<br>Ano                                                                                                    | Total<br>007 20 MD<br>156.82 MB<br>94.25 MB<br>14.27 MB<br>1.67 MB<br>371.75 KB              | Countoad<br>790.34 MB<br>140.31 MB<br>03.25 MB<br>10.50 MB<br>001.78 KB<br>202.63 KB                              | Upload<br>47.00 MB<br>16.61 MB<br>11.00 MB<br>760.19 KB<br>900.05 KB<br>85.93 KB                 | delený na TCP (<br>Pot #: Downk<br>B000: 41<br>B01: 12<br>110: 12<br>200: 2<br>200: 41<br>B01: 2<br>200: 2<br>B01: 2<br>B01: 2<br>B01: 2<br>B01: 2<br>B01: 2<br>B01: 4<br>B01: 2<br>B01: 4<br>B01: 2<br>B01: 4<br>B01: 4<br>B0 | porty a osta<br>aad/Upload<br>53.17 36 /<br>21.08 36 /<br>75.39 36 /<br>11.31 36 /<br>04.00 26 /<br>76.05 25 /<br>21.37 26 / | 114.02 HB<br>/ 14.02 HB<br>/ 13.58 HB<br>/ 3.30 HB<br>/ 724.24 HB<br>/ 453.29 HB<br>/ 82.56 HB                              | 00:<br>777:<br>00:<br>443:<br>443: | 290.51<br>12.68<br>6.23<br>193.90<br>230.16 | HB / 27.70 H<br>HB / 319.86<br>HB / 6.11 HB<br>HB / 68.94 H<br>HB / 429.66 | 6 443:<br>88 443:<br>1 777:<br>8<br>20 00:                          | 6.<br>1.<br>159. |         |
|                                                                                                    |                           | Proces<br>Infox.exe<br>Anome.exe<br>Anome.exe | Total<br>007.20 MD<br>156.82 MB<br>94.25 MB<br>12.27 MB<br>1.67 MB<br>371.75 KB<br>100.00 KB | Tenos dát pro<br>Download<br>700.34 MB<br>140.31 MB<br>03.25 MB<br>10.50 MB<br>001.78 KB<br>202.63 KB<br>01.37 KB | Upload<br>47.00 MB<br>16.61 MB<br>11.00 MB<br>790, 19 KB<br>900, 05 KB<br>88, 55 KB<br>58, 71 KB | delený na TCP (<br>Pot #: Downk<br>B000: 41<br>B01: 12<br>110: 12<br>200: 2<br>200: 41<br>B01: 2<br>200: 2<br>B01: 2<br>B01: 2<br>B01: 2<br>B01: 2<br>B01: 2<br>B01: 4<br>B01: 2<br>B01: 4<br>B01: 2<br>B01: 4<br>B01: 4<br>B0 | porty a osta<br>aad/Upload<br>53.17 36 /<br>21.08 36 /<br>75.39 36 /<br>11.31 36 /<br>04.00 26 /<br>76.05 25 /<br>21.37 26 / | 11.02 MB<br>/ 14.02 MB<br>/ 13.66 MB<br>/ 3.90 MB<br>/ 724.24 MB<br>/ 453.29 MB<br>/ 453.29 MB<br>/ 453.29 MB<br>/ 55.71 MB | 00:<br>777:<br>00:<br>443:<br>443: | 290.51<br>12.68<br>6.23<br>193.90<br>230.16 | HB / 27.70 H<br>HB / 319.86<br>HB / 6.11 HB<br>HB / 68.94 H<br>HB / 429.66 | 6 443:<br>88 443:<br>1 777:<br>8<br>20 00:                          | 6.<br>1.<br>159. |         |

Image: Zobrazenie rozpisu prenesených dát podľa aplikácií

ER MONITOR

This overview can also be exported into Excel, the export is illustrated on the next image.

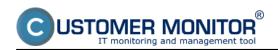

| Iblished on Customer Monitor (https://custom | ermonitor.eu) |
|----------------------------------------------|---------------|
| Iblished on Customer Monitor (https://custom | ermonitor.eu  |

| úber | =7 - (= -  ∓<br>Domay Vlažž' Radaže | nie strany Vzorce       | Údaie Post       | idiť Zobraziť      | Dopinky     |                   |              |             |                                                 |            |                 |        |        |   |
|------|-------------------------------------|-------------------------|------------------|--------------------|-------------|-------------------|--------------|-------------|-------------------------------------------------|------------|-----------------|--------|--------|---|
|      | UDINGV VIG28 R0D024                 | te strany vzorce        | obaje Post       | 1010 2.0018210     | Dopinky     |                   |              |             |                                                 |            |                 |        |        |   |
| 1    | A Calibri • 14 •                    | A* A* = =               | <b>- *</b>       | Všeobecné          | ٠           | <b>.</b>          | 1            | 1           | <ul> <li>Vložiť -</li> <li>Odstrániť</li> </ul> | ε - Σ -    | 27 6            | A   🧯  | 0      |   |
| epiť | 🍃 🖪 / U - 🖽 - 🔕                     | • <u>A</u> • <b>E</b> = | 目住住 図・           | 📲 - % 000 🍡        | Por Por     |                   | Formátovať   | Styly       | Formát -                                        | -          |                 |        | n and  |   |
| •    | · -                                 | _                       |                  | 1                  |             |                   | ko tabulku * | buniek*     |                                                 | Q.         | filtroval - vyt |        | rypt + |   |
| nini | a G Pismo                           | G Za                    | rovnanie 🕞       | Ćislo              | Gi -        |                   | Śtýty        |             | Bunky                                           |            | Upravy          | Pri    | wary   | _ |
|      | A1 • (* )fr                         | NAWPC04 - Pre           | nos dát procesov | rozdelený na TCP j | porty a ost | stné protol       | koly, 03.09  | .2012 14:15 | :37 - 06.09.                                    | 2012 14:43 | 5:37            |        |        |   |
| A    | В                                   | C                       | D                | E                  | F           | G                 | н            | -           | J                                               | K          | L               | M      | N      |   |
| NU   | AWPC04 - Prenos dát pro             | cacou condala           | nú na TCB nar    | tu a ostataá a     | retekelu    | 02.00 3           | 012 14       | 15-27-0     | 6 00 20                                         | 13 14-4    | 5.37            |        |        |   |
| _    |                                     | cesov rozdele           | iny na TCP por   | ty a ostatne p     | rotokoly    | , 05.09.4         | 012 14       | 19:21 - 0   | 0.09.20                                         | 12 14:4    | 5:57            |        |        |   |
| NA   | WPC04 / NAW56 / sestricky           |                         |                  |                    |             |                   |              |             |                                                 |            |                 |        |        |   |
| -    |                                     |                         |                  |                    |             |                   |              |             |                                                 |            |                 |        |        |   |
| Pro  | enos cez procesy                    |                         |                  |                    |             |                   |              |             |                                                 |            |                 |        |        |   |
|      | Proces                              | Total (k8)              | Download (kB)    | Upload (kB)        | Port #: Dov | vnload/Upic       | ad (kB)      |             |                                                 |            |                 |        |        |   |
|      |                                     |                         |                  |                    |             |                   |              |             |                                                 |            |                 |        |        |   |
|      | firefox.exe                         | 857 326.63              | 809 201.39       |                    |             | *******           |              | ********    |                                                 | *******    | 81.00           |        | 3 udp  |   |
|      | chrome.exe                          | 160 584.22              | 143 677.08       |                    |             |                   |              | *******     | 443.00                                          | 6 605.30   |                 | 110.31 |        |   |
|      | Monitor.exe                         | 96 515.75               | 85 248.69        |                    |             |                   | 80.00        |             |                                                 | 1 504.15   |                 | 56.85  | udp    |   |
|      | ekrn.exe                            | 12 568.46               |                  |                    |             |                   | 443.00       |             |                                                 | 0.00       |                 |        |        |   |
|      | swchost.exe                         | 1 711.63                |                  |                    |             | 404.00            | 443.00       |             | 80.00                                           | 159.63     |                 | 0.00   | 0.0    | 0 |
|      | ****Unknown***                      | 371.75                  |                  |                    |             |                   |              |             |                                                 | 0.09       | 0.09            |        |        |   |
|      | GoogleUpdate.exe                    | 138.08                  |                  |                    |             |                   |              | 0.00        | 0.00                                            |            |                 |        |        |   |
|      | DestCons.exe                        | 2.64                    | 1.05             | 1.58               | udp         | 1.05              | 1.58         |             |                                                 |            |                 |        |        |   |
| -    |                                     |                         |                  |                    |             |                   |              |             |                                                 |            |                 |        |        |   |
| Pro  | enos cez IP adresy                  |                         |                  |                    |             |                   |              |             |                                                 |            |                 |        |        |   |
|      |                                     |                         | Download (kB)    | Uploed (kB)        | Port #: Dov | vnloed/Upic       | ad (kB)      |             |                                                 |            |                 |        |        |   |
|      | 93.184.69.143 (mail.jemnemelo       | 484 378.13              | 469 573.60       | 14 804.53          | 8000        | *******           | *********    | 80          | 411.34                                          | 447.59     | icmp            | 0.00   | 0.0    | 0 |
|      | 92.240.251.49 (secmail.seal.sk)     | 81 279.50               | 77 202.61        | 4 076.88           | 110         | *******           | 4 076.88     | icmp        | 0.00                                            | 0.00       | gre             | 0.00   | 0.0    | 0 |
| _    | 213.81.185.52 (img.topky.sk)        | 61 249.47               | 58 212 34        |                    |             | *******           | 3 037.13     |             | 0.00                                            |            | gre             | 0.00   |        |   |
|      | 5.9.40.213 (static.213.40.9.5.clie  |                         | 26 089.78        | 946.03             | 80          | <b>ADDRESSION</b> | 946.03       |             | 0.00                                            |            | gre             | 0.00   | -      |   |
|      | 81.95.98.17 (gds36b.active24.cz)    | 20 960.41               | 20 311 37        | 649.04             | 80          | ******            | 649.04       | icmp        | 0.00                                            | 0.00       | gre             | 0.00   |        |   |
|      | 62.168.125.34                       | 16 327.11               | 16 015 18        | 311.93             | 80          | *******           | 311.93       | icmp        | 0.00                                            | 0.00       |                 | 0.00   |        |   |
|      | 217.67.17.133 (sm.seal.sk)          | 15 449.32               | 7 468.29         | 7 981.03           | 80          | 7 407.24          | 7 163.46     | 2525        | 61.05                                           | 817.57     | icmp            | 0.00   | 0.0    | 0 |
|      | 46.229.225.193 (46.229.225.193      | 12 775.48               |                  |                    | 80          | *******           | 530.41       | komp        | 0.00                                            | 0.00       | gre             | 0.00   | 0.0    | 0 |
|      | H Worksheet                         |                         |                  |                    |             |                   | 14           |             |                                                 |            |                 |        |        | 1 |

Image: Export prenesených dát podľa aplikácií do excelu

In the tab Transferred data, you can view percentage contribution of particular processes to the transferred data, as displayed on the following image.

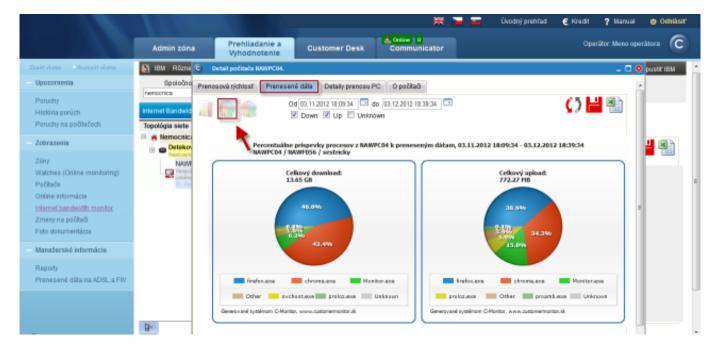

Image: Percentuálne príspevky procesov k preneseným dátam - zobrazené na grafe

This graph can also be exported into Excel, the export is displayed on the next image. In the export, there's total upload and download of each process written under the graph.

CUSTOMER MONITOR IT monitoring and management tool

**Breakdown according to applications (so far only up to V** Published on Customer Monitor (https://customermonitor.eu)

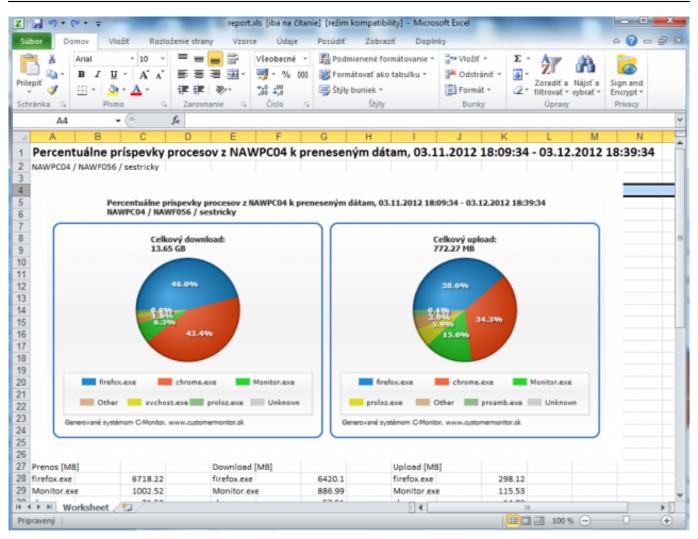

## Image: Percentuálne príspevky procesov k preneseným dátam - export do .xls Date:

03/03/2012Images:

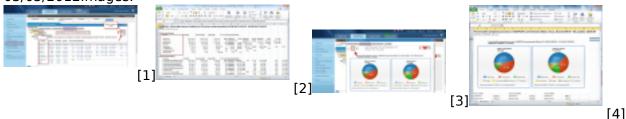

## Links

- [1] https://customermonitor.eu/sites/default/files/Rozpis%20podla%20aplikacii%201.png
- [2] https://customermonitor.eu/sites/default/files/Rozpis%20podla%20aplikacii%202.png
- [3] https://customermonitor.eu/sites/default/files/kolacovy%20graf%20prispevky.png
- [4] https://customermonitor.eu/sites/default/files/export%20xls%20kolacik.png